## Il Messaggero

## Il sito va in tilt Supplenti a scuola, boom di domande e Fedeli: no proroghe

### **Stefania Piras**

upplenti a scuola, 700 mila domande, sito del Miur in tilt. Il ministro Fedeli: «Niente proroghe».

A pag. 15 Loiacono a pag. 15

del contratto per gli insefare loro pace con il governo ma di un riconoscimento sociale El'edilizia scolastica? economico». La Ministra «Abbiamo ridato priorità stanzian $hd$ dell'Istruzione Valeria Fedeli fa il punto sulla transizione dalla Buona si aprirà a settembre.

Ministra siete riusciti a sistemare il sito del Miur che è andato in tilt? Ma quando potremo dire che tutti «L'anno scorso erano 200 mila e questa volta sono arrivate una media di 150 domande al minuto. Siamointervenuti immediatamente». Ci sarà una proroga?

«No, siamo già al 30% delle domande smaltite, c'è tutto il tempo fino al 25 luglio».

Il dato della carica dei 700 mila ci dice comunque che la scuola è ancora affetta da supplentite?

che aspirano ma voglio dire che stia-temporanee per ripristinare lezioni mo lavorando per realizzare 52 mila nuove assunzioni che vanno ad rezza stiamo facendo un lavoro foraggiungersi ai 92 mila l'anno scorsom

#### Gli aspiranti supplenti di queste ore acquisiranno diritti?

«I 400 milioni di euro stanziati in finanziaria ora ci servono per trasfor-lioni del PON si concentrano solo in mare organico di fatto in organico Basilicata, Calabria, Campania, Pudi diritto. Ma supereremo il dato strutturale delle supplenze»

Scuole aperte sabato e d'estate, quali sono i dati?

«Scuola al centro significa che ci saranno attività extra curriculari: più sport, musica, innovazione tecnologica, teatro, arte, cinema, parliamo di oltre un milione di ore. E le prime a crederci sono state le scuole che hanno partecipato al bando: 860 solo in Campania con 35 milioni di euro, la Sicilia con 692 scuole e 28 milioni di euro, la Puglia con 569 scuole e 23 milioni di euro e La Lombardia con 380 scuole con 15 milioni. Ei fondi sono stati autorizzati ora, vuol dire che chi vuole può già partire». Non solo formazione classica dunque, ma in Italia un ragazzo su cin-

Ritaglio

# **D** L'intervista Valeria Fedeli «Richieste on line, nessuna proroga Vicino il rinnovo del contratto dei prof»

que è un neet, non studia e non la condiviso. I sindacati maggiormenvora.

«L'abbandono scolastico in Italia è alto, al 14%, dobbiamo seguire, tenere agganciati i ragazzi fin dalla primaria e lavorare sull'orientamento agendo su percorso formativo e sui territori. Penso al decreto sul Mezzogiorno per contrastare la povertà educativa e quindi le disuguaglianiamo vicinissimi al rinnovo ze e al reddito di inclusione: tra i requisiti previsti per ottenerlo c'è l'obgnanti, non si tratta di far bligo di mandare figli sotto i 18 anni a scuola»

do dal 2014 a oggi 9,5 miliardi su Gli insegnanti hanno beneficiato questo settore e abbiamo riattivato Scuola al nuovo anno scolastico che l'Osservatorio Nazionale e l'anagrafe degli edifici scolastici che erano

fermo da vent'anni». gli studenti italiani sono al sicuro a scuola?

«Il decreto interministeriale prende in considerazione interventi dal 2018 al 2020 con l. 7 miliardi di cui 26,4 milioni di euro solo per l'adeguamento antisismico. Ripartiremo 20 milioni perla costruzione di otto nuove scuole in cui si sono messi a disposizione Renzo Piano e Mario Cucinella, ci sono poi 10 milioni «Ci dice che ci sono tante persone nel le zone del sisma per strutture e continuità scolastica. Sulla sicute di programmazione: faremo indagini sui solai con 6 milioni a disposizione. Assegneremo 321 milioni a Province e Città Metropolitane per antisismica, e antincendio. 350 miglia e Sicilia. E vorrei anche ricordare 150 milioni che derivano dalla Buona Scuola per i poli innovativi dell'infanzia».

#### Sulla Buona Scuola, è riuscita dunque a riappacificare insegnanti e governo?

«Il confronto è uno strumento essenziale e il dialogo deve essere costruttivo. Ci si deve ascoltare e lo si deve fare in modo reciproco partendo da punti condivisi. Uno dei frutti di questo confronto è stata garantire l'apertura del prossimo anno scolastico che vedrà tutti i docenti al loro posto, in cattedra».

Concertazione vecchio stile?

«No, lo chiami dialogo. Venire dal mondo del sindacato non c'entra. Il fine è sempre arrivare a un risultato stampa ad uso esclusivo del

te rappresentativi che io normalmente incontro fino ad oggi sono stati protagonisti di questo dialo-

Gli insegnanti sono pagati poco? «Hanno bisogno del rinnovo del contratto, sono passati otto anni!» Otterranno il rinnovo e l'aumento in busta paga?

«Assolutamente, abbiamo già due accordi sindacali stipulati durante il governo precedente. Partiamo da

lì. L'aumento si aggira sugli 85 euro medi. Diamo riconoscimento sociale ed economico a queste persone».

degli 80 euro e del bonus cultura da 500 euro tra l'altro.

«Sì, nel primo caso rientravano a pieno titolo e nel secondo sono funzionali alla loro formazione e il loro aggiornamento».

Come li hanno utilizzati?

«Stiamo ancora raccogliendo i dati quantitativi e qualitativi».

Si interverrà sulla formazione linguistica degli insegnanti, penso all'inglese?

«Sì, è un tema molto serio, si sta investendo sulla formazione dei docenti, c'è un decreto apposito».

Sui trasferimenti, c'è un problema sulla legge 104? Possibili abu- $<sup>12</sup>$ </sup>

«Per garantire il diritto vanno sanzionati gli abusi e ci saranno controlli e monitoraggi su questo»

**Stefania Piras CRESCULTURE RESERVATA** 

Il ministro Valeria Fedeli

destinatario, non riproducibile.

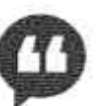

19-07-2017

Deta

Pagina

Foglio

1 1

> IL MINISTRO DELL'ISTRUZIONE: EDILIZIA SCOLASTICA. DAL 2014 A OGGI **STANZIATI** 9,5 MILIARDI

CON IL REDDITO DI INCLUSIONE C'È L'OBBLIGO ALLA FREQUENZA COSÌ SI COMBATTERÀ L'ABBANDONO